## *Бинарный поиск*

void search(int p[],int razmer,int search)

```
{
      int i;
      int sost=0;
     for(i=0;i<razmer;i++)
\{ if(p[i]==search)
\{ \cdot \cdot \cdot \cdot \cdot \cdot \cdot \cdot \cdot \cdot \cdot \cdot \cdot \cdot \cdot \cdot \cdot \cdot \cdot \cdot \cdot \cdot \cdot \cdot \cdot \cdot \cdot \cdot \cdot \cdot \cdot \cdot \cdot \cdot \cdot \cdot 
                    sost=1;
 }
 }
      if(sost==1)
\{ printf("yes\n");
 }
      else printf("no\n");
}
```
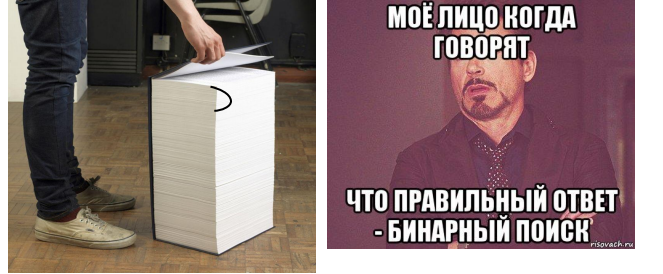

ПРИМЕР БЕСКОНЕЧНОГО ЦИКЛА p[5]=10 p[6]=15 search=12 start=5 finish=6 (start+finish)/2=5

//if(start и finish сильно сблизились) if(finish-start==1) break;

```
if(p[5]>12)
{
        finish=5;
}
else if(p[5]<12)
{
        start=5;
}
else
{
        //остановка для случая НАШЕЛ
        break;
}
```
 $(a+b)/2$ void bi\_search(int p[], int razmer, int search) { int start=0; int finish=razmer-1; int sost=0; //int  $i=0$ ; while(1) { /\*if(i>20)  $\{$   $\{$   $\}$  break; } else i++;\*/ if(finish-start==1)  $\{$   $\{$   $\}$  break; } if(p[(start+finish)/2]>search)  $\{$   $\{$   $\}$  finish=(start+finish)/2; } else if (p[(start+finish)/2]<search)  $\{$   $\{$   $\}$  start=(start+finish)/2; } else if(p[(start+finish)/2]==search)  $\{$   $\{$   $\}$  printf("point=%d\n",(start+finish)/2); sost=1; break; } //printf("start=%d\n finish=%d\n",start,finish); } //if(search>p[finish] || search<p[start]) if(sost==0) { if(p[finish]!=search && p[start]!=search)  $\{$   $\{$   $\}$  printf("not found\n"); } else if(p[finish]==search)  $\{$   $\{$   $\}$  printf("point=%d\n",finish); } else if(p[start]==search)  $\{$   $\{$   $\}$  printf("point=%d\n",start); } } }

из этой книги случайным образом вырваны листы твоя задача найти конкретную страницу под номером 1001, либо выяснить, что она вырвана

1000 000 000=10^9=(10^3)^3=(2^10)^3=2^30